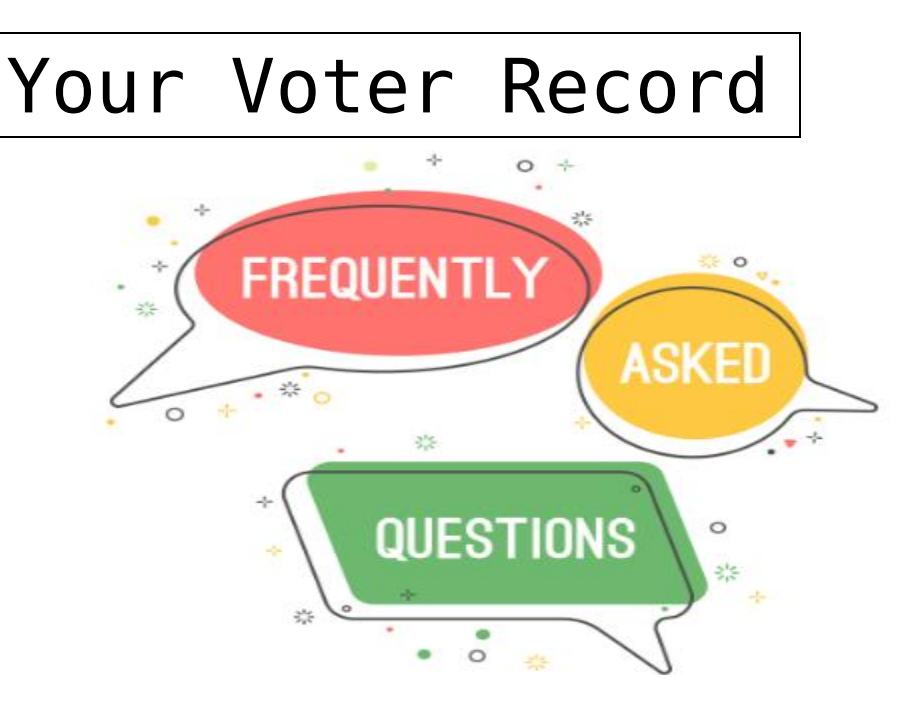

**Question:** I voted early in person. Why is something showing under "Your Absentee Ballot"? **Answer:** Do not be alarmed. In North Carolina, when you vote early at a one-stop site, you are voting an absentee ballot. By law in North Carolina, early voting is considered "absentee in person," as you voted "absent" of Election Day. Several weeks after the election, your county board of elections will assign this vote to your "Voter History."

**Question:** I voted on Election Day. Why isn't that showing in my "Voter History"? **Answer:** Your vote was counted as soon as you put your ballot in the tabulator on Election Day. Prior to information about voter participation showing up online, your county board of elections must upload information about all voters who participated in the election before assigning to your "Voter History." This may take up to a few weeks after Election Day. For more information about the post-election process, visit [Post-Election Procedures and Audits.](https://www.ncsbe.gov/about-elections/election-security/post-election-procedures-and-audits)

**Question:** When will my "Voter History" be updated to reflect my 2020 vote? **Answer:** Exactly when your vote will show up in "Voter History" will vary by county and depends on when each county finalizes its voter history records. This can take a couple of weeks. If your voter history doesn't reflect this year's vote, that does not mean it wasn't counted. When you inserted your ballot into a tabulator on Election Day, your selections were added to the results.

## **Navigating Your Voter Profile**

Read along for a breakdown of all six sections within your voter profile, as accessed within the [Voter](https://vt.ncsbe.gov/RegLkup/)  [Search](https://vt.ncsbe.gov/RegLkup/) tool.

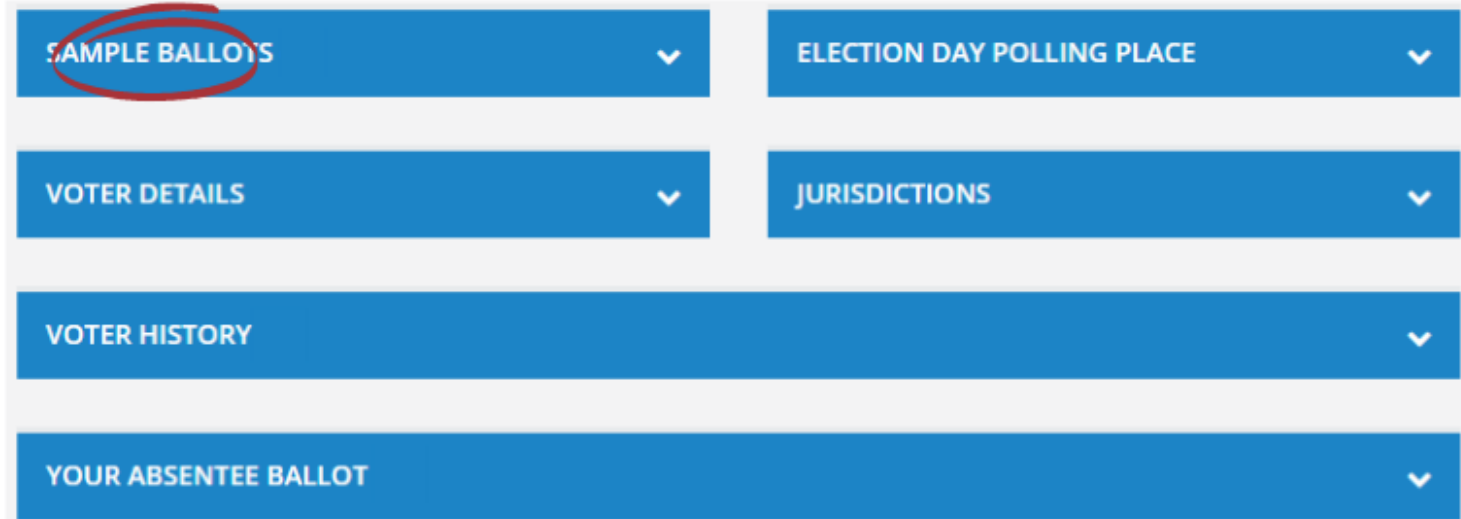

**1) Sample Ballots:** The Sample Ballots section will contain your sample ballot for the upcoming election. If there is a primary election, you will see the ballot of your registered party. If you are unaffiliated, you will see each sample ballot for each party that has an open primary. For a general election, you will find one sample ballot for the upcoming election.

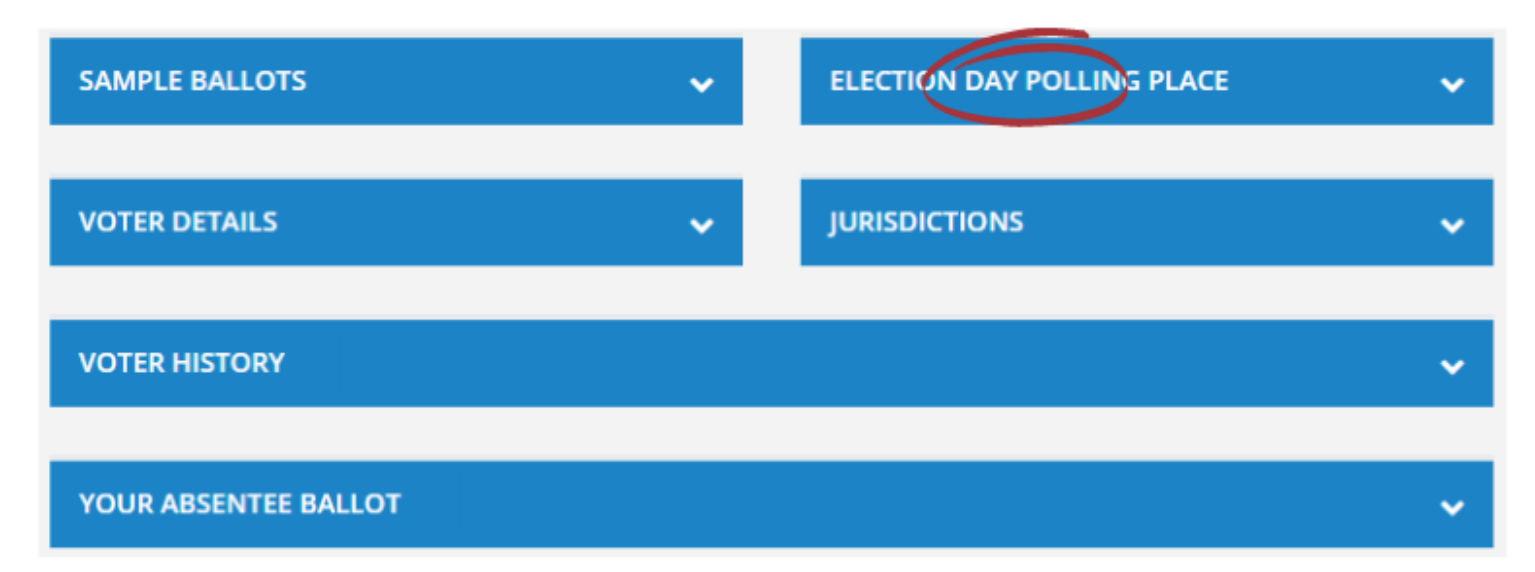

**2) Election Day Polling Place:** The Election Day Polling Place will show your polling site for the upcoming election. On Election Day, this is where you go to vote. If you click the site's name, you will find more information about the polling place. This includes the address of the polling place and sample ballot for the site, as well as the address, hours, and contact information for your county board of elections.

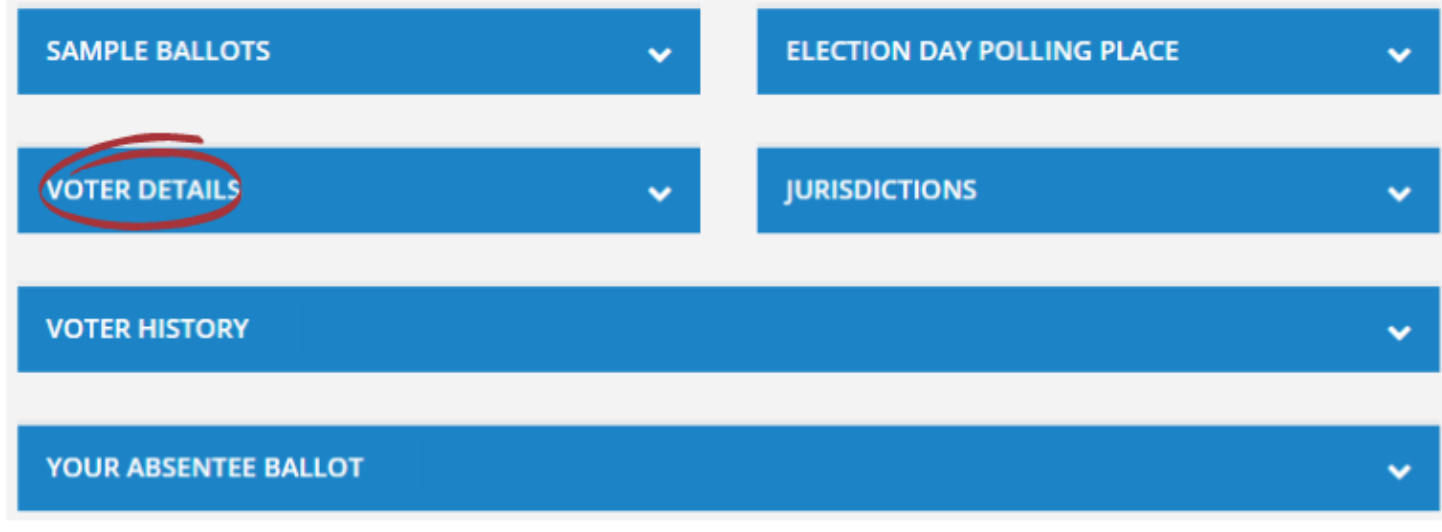

**3) Voter Details:** The Voter Details section will show the following information: Registered County, Registration Status, Voter Registration Number, NCID, Registered Party, Race, Ethnicity, Gender, Registration Date, and NCDMV Customer status. The details should match what you submitted on your voter registration application.

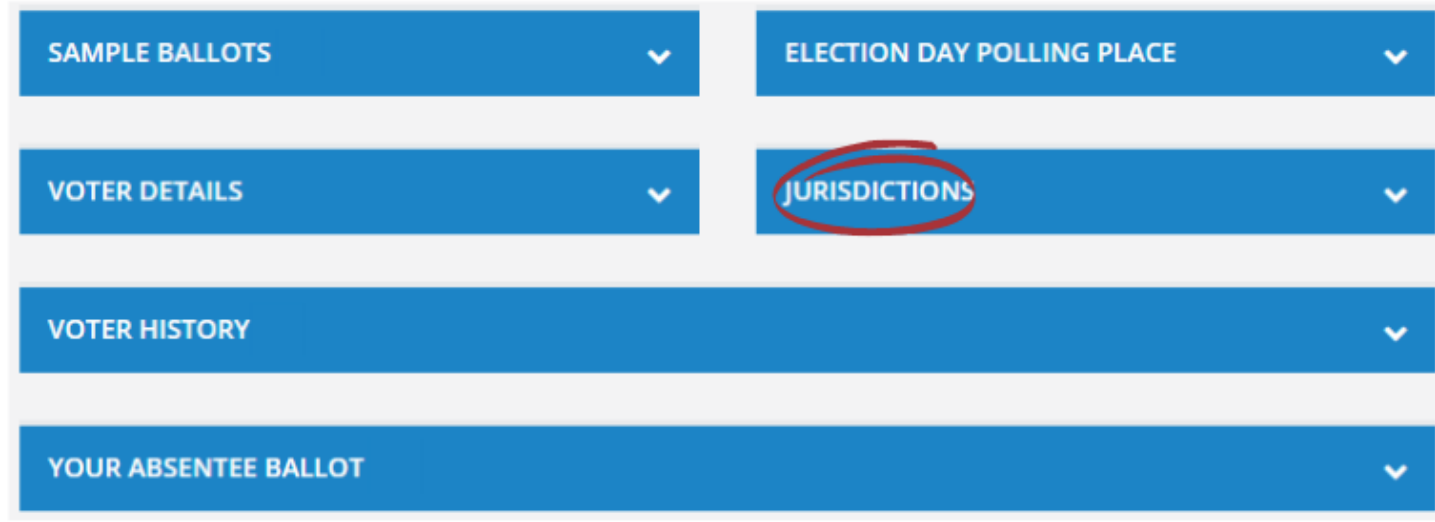

**4) Jurisdictions:** The Jurisdictions section will show which districts you live in and which contests you are eligible to vote in. This includes Congressional district, NC Senate and House district, Superior Court district, Judicial district, Prosecutorial district, County Commissioner district, City Council district, Municipality, Ward, and School Board district.

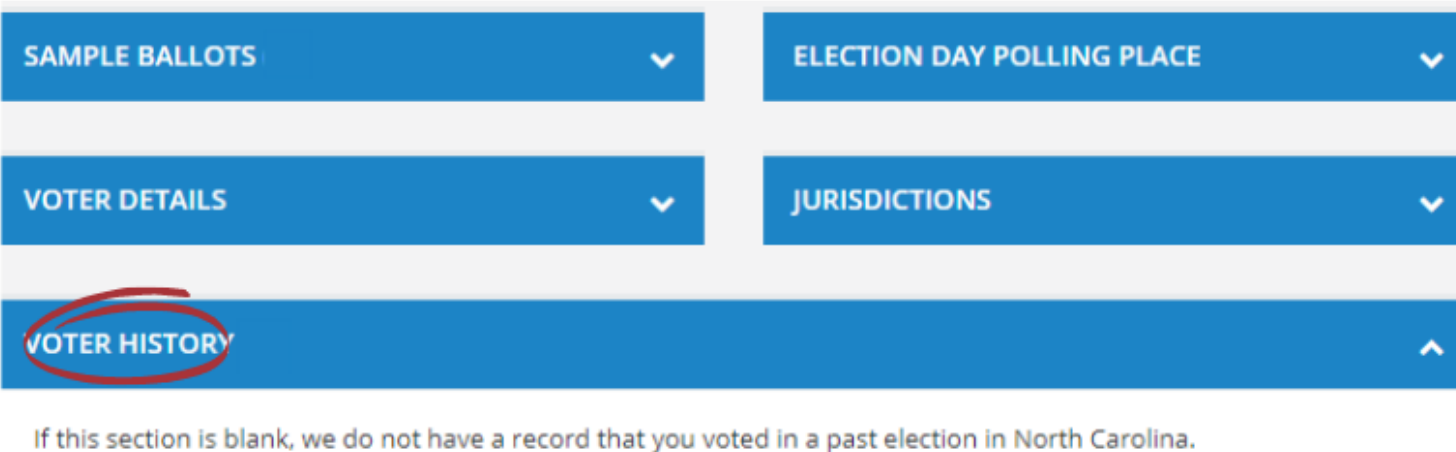

Click Election, Voted Method, Voted Courty, or Voted Party to sorthe information in the column. Election **Voted Method Voted County Voted Party**  **5) Voter History:** Voter History will show your county and method of voting for each election in North Carolina. The section has four columns: Election, Voted Method, Voted County, and Voted Party.

- **Election** shows the election you participated in.
- **Voted Method** shows how you voted.
	- o **IN-PERSON:** You voted in person on Election Day.
	- o **ABS-1STOP:** You voted in person during early voting.
	- o **ABS-MAIL:** You voted by absentee by mail.
	- o **PROV:** You voted provisionally.
- **Voted County** shows the county where you voted.
- **Voted Party** shows which party's primary you participated in during a primary election. This does not have anything to do with who you voted for. That information is confidential.

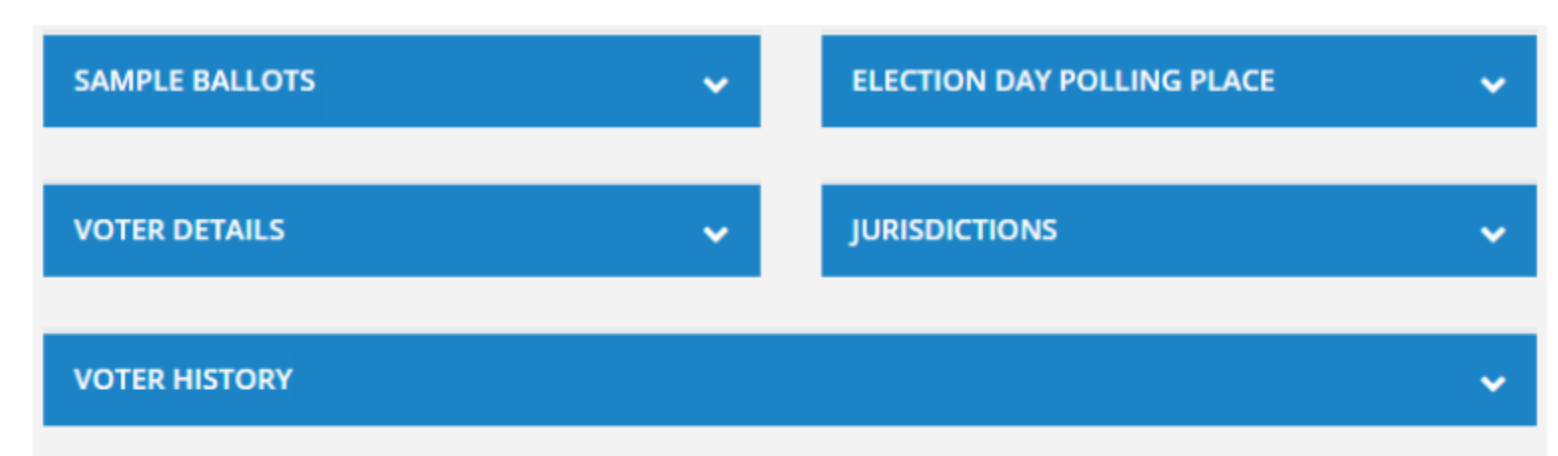

## YOUR ABSENT EE BALLOT (1)

Under state law, a voter's absentee ballot request information is not public record until the ballot is returned, or until Election Day, whichever is earlier. Therefore, ballot request information will not appear here, as it did in the past. If you have submitted a request and do not receive your ballot within about two weeks, contact your county board of elections. When your ballot is accepted by your county board of elections, that information will be posted here.

You can also register with BallotTrax <https://northcarolina.ballottrax.net> to view the status of your ballot, including the status of you request.

Click Election Date, County, Absentee Status, Return Date, Return Method, or Return Status to sort the information in the column.

**6) Your Absentee Ballot:** If you voted by mail or in person during the early voting period, your ballot will show up in this section. This section shows Election Date, County, Absentee Status, Return Date, Return Method, and Return Status.

- **Election Date** shows the election you voted in.
- **County** shows where you cast your ballot.
- **Absentee Status** will show if you successfully returned your ballot. If so, you will see VALID RETURN.
- **Return Date** will show the date your ballot was returned and processed.
- **Return Method** shows how you returned your ballot. For civilians, this will say MAIL or IN PERSON. For military and overseas voters, this may say E-MAIL.
- **Return Status** will show if your ballot was ACCEPTED or if there was an issue.